## Package 'lest'

October 13, 2022

<span id="page-0-0"></span>Type Package

Title Vectorised Nested if-else Statements Similar to CASE WHEN in 'SQL'

Version 1.1.0

Maintainer Stefan Fleck <stefan.b.fleck@gmail.com>

Description Functions for vectorised conditional recoding of variables. case\_when() enables you to vectorise multiple if and else statements (like 'CASE WHEN' in 'SQL'). if\_else() is a stricter and more predictable version of ifelse() in 'base' that preserves attributes. These functions are forked from 'dplyr' with all package dependencies removed and behave identically to the originals.

License MIT + file LICENSE

Suggests testthat

Encoding UTF-8

LazyData true

RoxygenNote 7.0.1.9000

NeedsCompilation yes

Author Stefan Fleck [aut, cre] (<<https://orcid.org/0000-0003-3344-9851>>), Hadley Wickham [aut] (<<https://orcid.org/0000-0003-4757-117X>>), Romain François [aut] (<<https://orcid.org/0000-0002-2444-4226>>), Lionel Henry [aut], Kirill Müller [aut] (<<https://orcid.org/0000-0002-1416-3412>>)

Repository CRAN

Date/Publication 2019-11-29 07:30:02 UTC

### R topics documented:

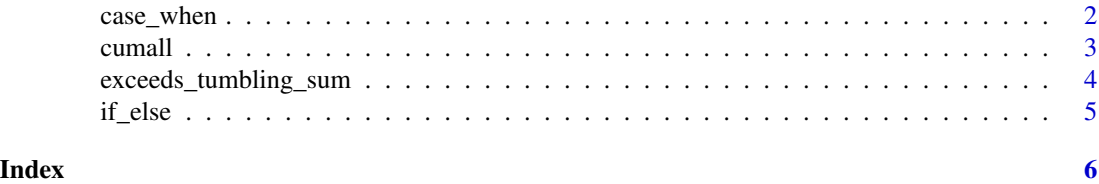

<span id="page-1-0"></span>

#### Description

This function allows you to vectorise multiple if and else if statements. It is an R equivalent of the SQL CASE WHEN statement.

#### Usage

case\_when(...)

#### Arguments

... A sequence of two-sided formulas. The left hand side (LHS) determines which values match this case. The right hand side (RHS) provides the replacement value.

> The LHS must evaluate to a logical vector. The RHS does not need to be logical, but all RHSs must evaluate to the same type of vector.

> Both LHS and RHS may have the same length of either 1 or n. The value of n must be consistent across all cases. The case of  $n == 0$  is treated as a variant of  $n := 1$ .

#### Value

A vector of length 1 or n, matching the length of the logical input or output vectors, with the type (and attributes) of the first RHS. Inconsistent lengths or types will generate an error.

#### Examples

```
x < -1:50case_when(
  x %% 35 == 0 ~ "fizz buzz",
  x \, %\, 5 = 0 \, \sim \, "fizz",x \, 8\, 7 = 0 \sim "buzz",
  TRUE \sim as.character(x)
)
# Like an if statement, the arguments are evaluated in order, so you must
# proceed from the most specific to the most general. This won't work:
case_when(
  TRUE \sim as.character(x),
  x \, 8\% = 5 == 0 \sim "fizz",x \, 8\% 7 == 0 ~ "buzz",
  x %% 35 == 0 ~ "fizz buzz"
\lambda# All RHS values need to be of the same type. Inconsistent types will throw an error.
```

```
# This applies also to NA values used in RHS: NA is logical, use
```
#### <span id="page-2-0"></span>cumall 3

```
# typed values like NA_real_, NA_complex, NA_character_, NA_integer_ as appropriate.
case_when(
 x %% 35 == 0 ~ NA_character_,
 x %% 5 == 0 ~ "fizz",
 x \, 8 \, 8 \, 7 = 0 \sim "buzz",
  TRUE \sim as.character(x)
)
case_when(
 x %% 35 == 0 ~ 35,
 x % 5 == 0 ~ 5,x \frac{8\%}{7} = 0 \sim 7,
 TRUE ~ NA_real_
)
# This throws an error as NA is logical not numeric
try({
case_when(
 x %% 35 == 0 ~ 35,
 x % 5 == 0 ~ 5,x % 7 = 0 ~ 7,TRUE ~ NA
\lambda})
dat <- iris[1:5, ]
dat$size <- case_when(
 dat$Sepal.Length < 5.0 ~ "small",
  TRUE \sim "big"
\mathcal{L}dat
```
cumall *Cumulative all and any*

#### Description

Cumulative all and any

#### Usage

cumall(x)

cumany(x)

#### Arguments

x a logical vector.

#### Value

a logical vector

#### <span id="page-3-0"></span>Examples

```
cumall(c(TRUE, TRUE, NA, TRUE, FALSE))
cumany(c(FALSE, FALSE, NA, TRUE, FALSE))
```
exceeds\_tumbling\_sum *Check When the Tumbling Sum of a Vector Exceeds a Threshold*

#### Description

The tumbling sum is calculated as the partial cumulative sum of a vector until a threshold is exceeded. Once this happens, the tumbling sum is calculated from zero again. exceeds\_tumbling\_sum() returns TRUE whenever this threshold is hit/exceeded and FALSE otherwise.

#### Usage

exceeds\_tumbling\_sum(x, threshold, inclusive = TRUE)

#### Arguments

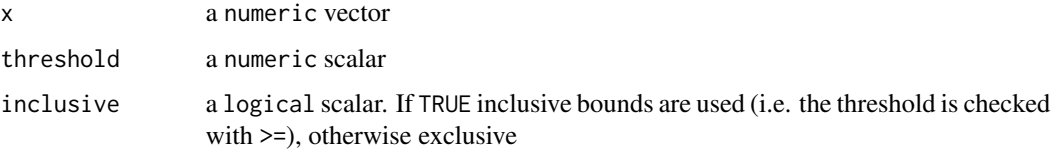

#### Details

This is for example useful if you have high frequency GPS positions and want to keep only points that are at least x seconds apart.

#### Value

a logical vector of the same length as x that is TRUE whenever threshold was exceeded and FALSE otherwise

#### See Also

[MESS::cumsumbinning\(\)](#page-0-0) does something very similar, but returns group indices instead of a logical vector.

#### Examples

exceeds\_tumbling\_sum(c(1, 3, 3, 3), 4)

<span id="page-4-0"></span>

#### Description

Compared to the base [ifelse\(\)](#page-0-0), this function is more strict. It checks that true and false are the same type. This strictness makes the output type more predictable, and makes it somewhat faster.

#### Usage

if\_else(condition, true, false, missing = NULL)

#### Arguments

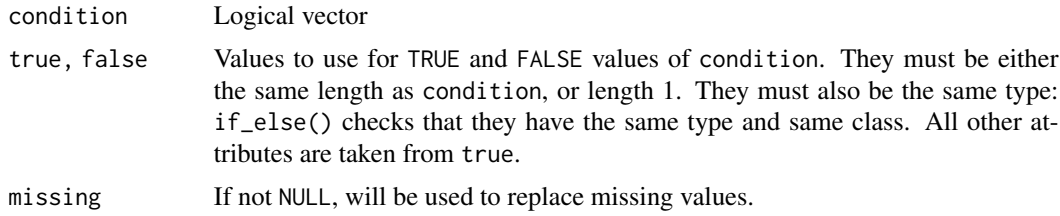

#### Value

Where condition is TRUE, the matching value from true, where it's FALSE, the matching value from false, otherwise NA.

#### Examples

```
x \leq -c(-5:5, NA)if_else(x < 0, NA_integer_, x)
if_else(x < 0, "negative", "positive", "missing")
# Unlike ifelse, if_else preserves types
x \le factor(sample(letters[1:5], 10, replace = TRUE))
ifelse(x %in% c("a", "b", "c"), x, factor(NA))
if_else(x %in% c("a", "b", "c"), x, factor(NA))
# Attributes are taken from the `true` vector,
```
# <span id="page-5-0"></span>Index

case\_when, [2](#page-1-0) cumall, [3](#page-2-0) cumany *(*cumall*)*, [3](#page-2-0)

exceeds\_tumbling\_sum, [4](#page-3-0)

if\_else, [5](#page-4-0) ifelse(), *[5](#page-4-0)*

MESS::cumsumbinning(), *[4](#page-3-0)*